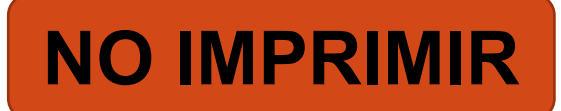

#### ARTES VISUALES 5° AÑO BÁSICO PROFESORA MILLARAY MENA SÁEZ

**Semana 6: lunes 4 al viernes 8 de mayo**

**Unidad 1**

**OA 2**

**Aplicar y combinar elementos del lenguaje visual (incluidos los de niveles anteriores) en trabajos de arte y diseño con diferentes propósitos expresivos y creativos.**

### **Movimiento Impresionista**

**FEREN** 

**Albany** 

 $\sum_{i=1}^{n}$ 

O MOMA.

#### **Recordemos la clase pasada**

### CARACTERÍSTICAS IMPRESIONISMO

- Tamaños de las obras pequeños
- Se pinta al aire libre
- Colores brillantes y contrastantes
- Pincelada libre y libre
- No usan líneas, utilizan manchas y puntos.
- Obras inspiradas en la naturaleza o actividades sociales al aire libre

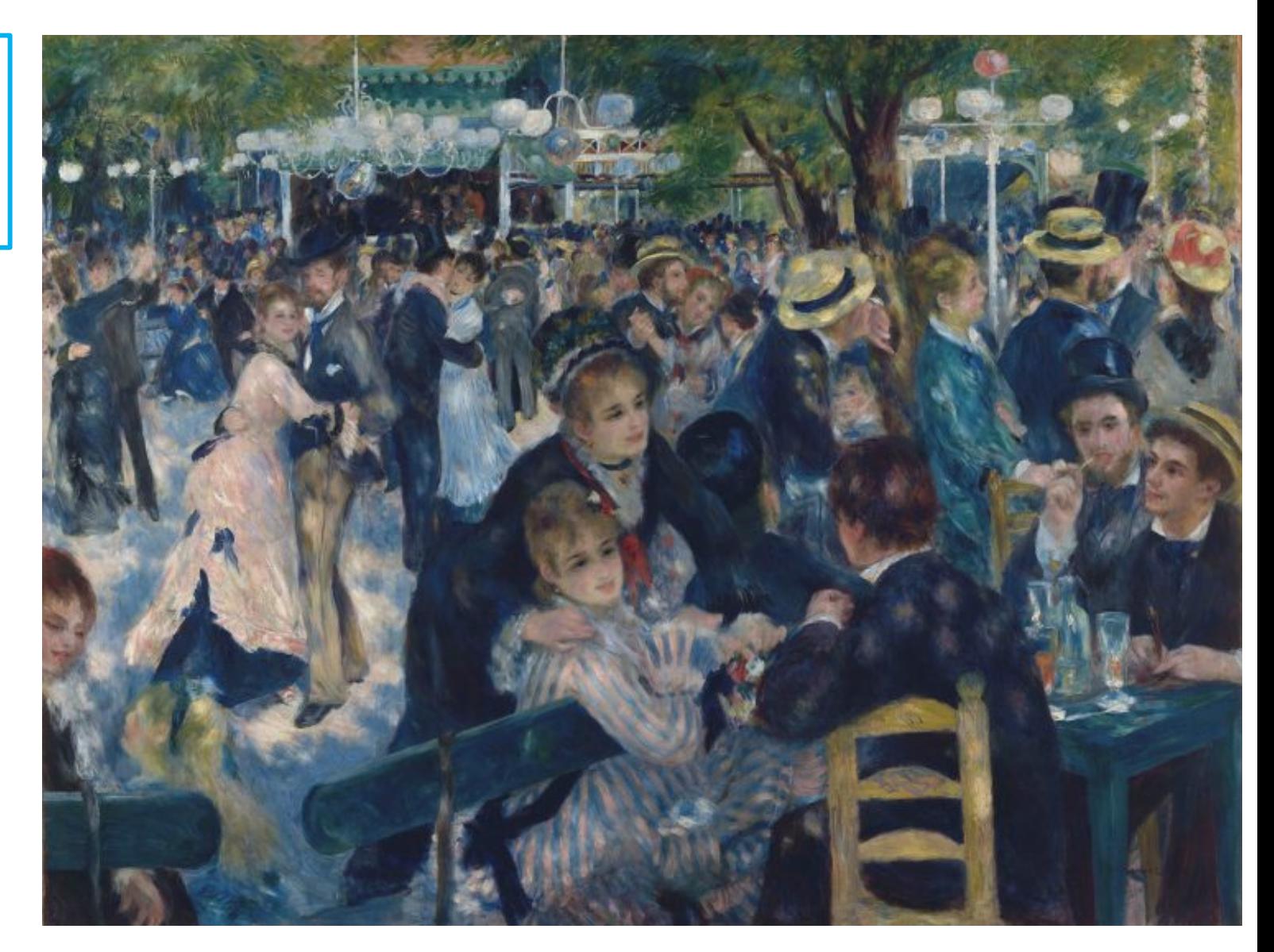

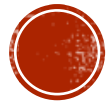

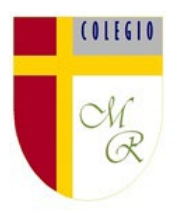

## OBJETIVO DE LA CLASE:

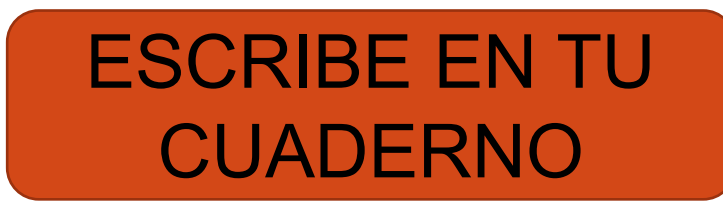

Aplicar técnicas impresionistas en experimentación con diferentes materiales.

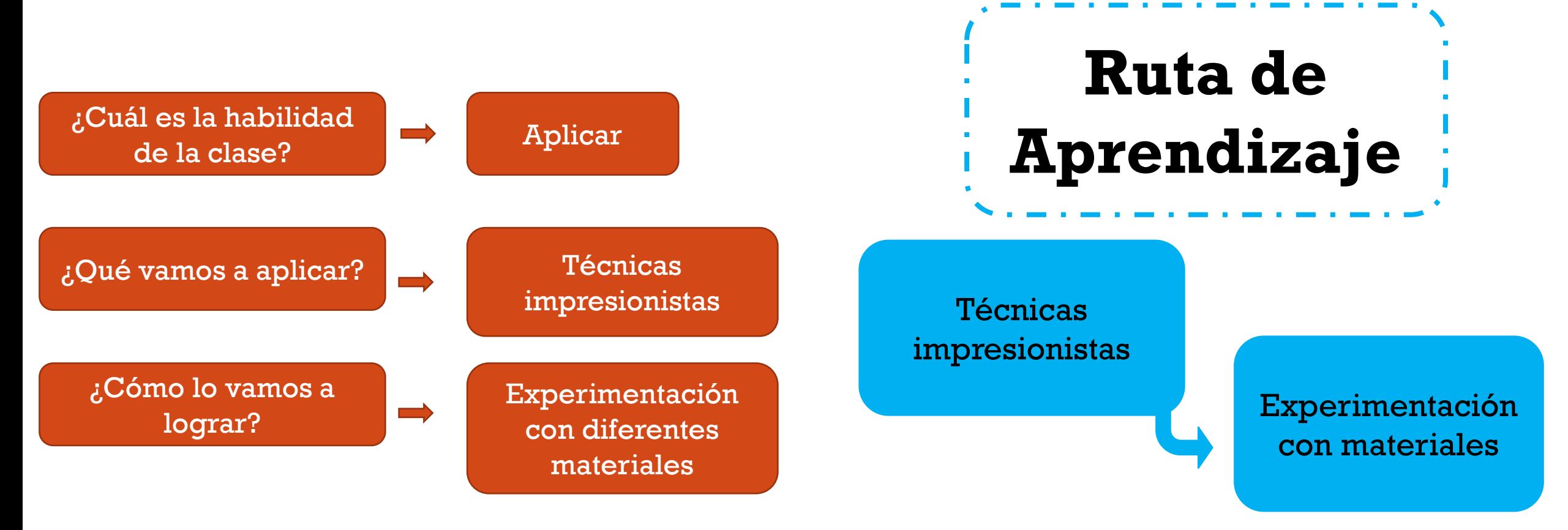

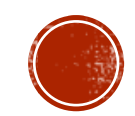

# OBRA"CASA DE CAMPO EN LA **PROVENZA" VINCENT VAN GOGH**

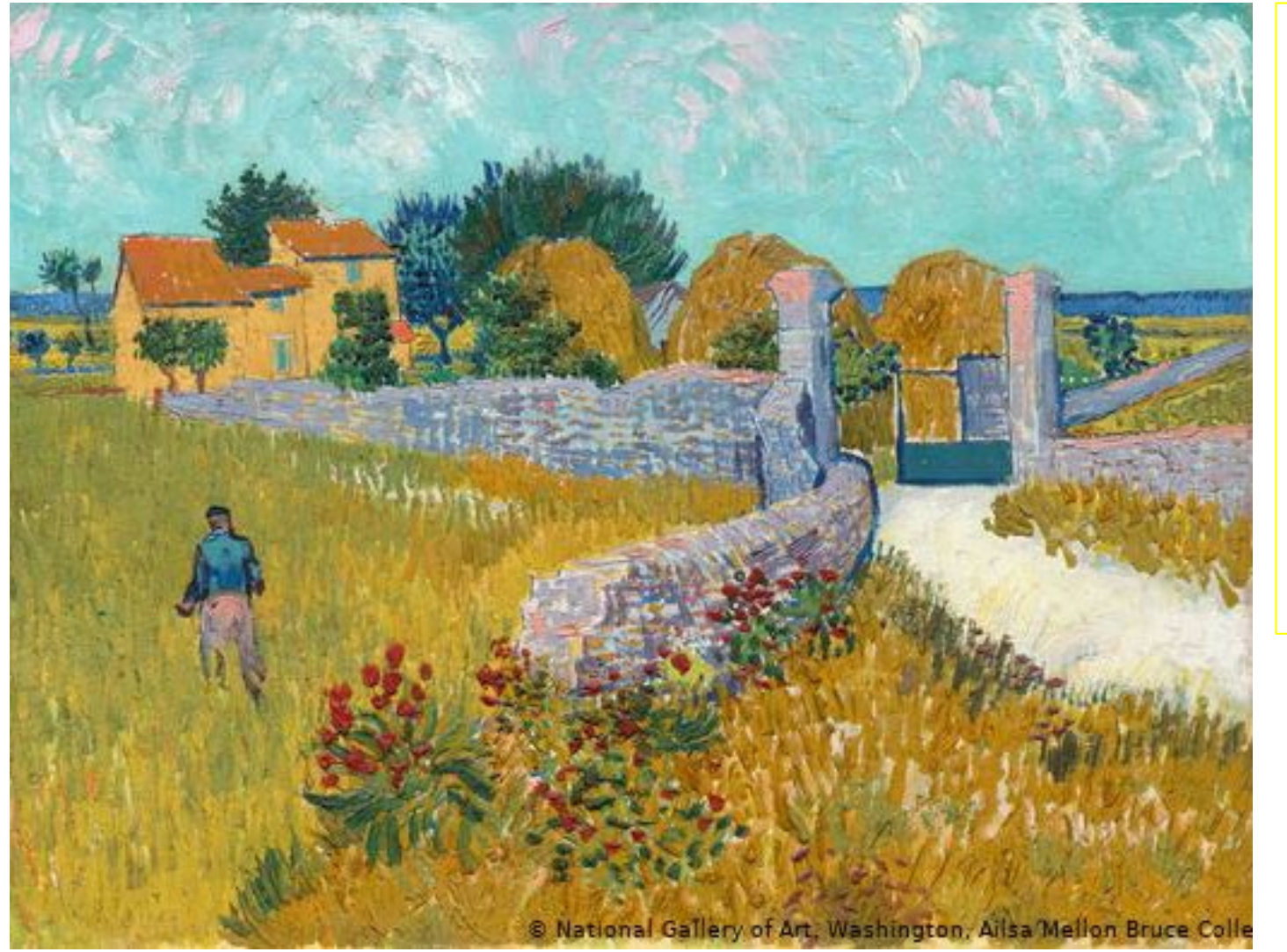

Recuerda que el impresionismo se utilizan colores primarios (rojo, amarillo y azul) y colores contrastantes (naranjo, verde, morado, etc.) ya que los artistas querían lograr jugar con la luz y sombras. Además su técnica principal es el uso de mancha.

Necesitaras para esta actividad:

- 1. Lápices de colores (del tipo que tengas)
- 2. Cuaderno de la asignatrura

Manos a la Obra!!!

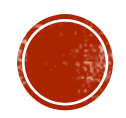

#### Paso 1

Lápices de colores: separa en los siguientes colores rojo, azul, amarillo, verde, naranjo y morado.

#### Paso 2

En el cuaderno de la asignatura realiza los siguientes ejercicios:

1. Lápices de colores: trabajaremos con puntos, ojo no círculos, realizaras columnas verticales de un solo color y terminada esta comenzaras con otra columna de un color diferente, así hasta llegar al final de la hoja y completarla, ejemplo:

Hoja 1: Orden de los colores rojo, amarillo y azul. Repite con estos tres colores Hoja 2: amarillo y azul o azul y naranja o morado y amarillo Hoja 3: mezcla tres colores a tu gusto

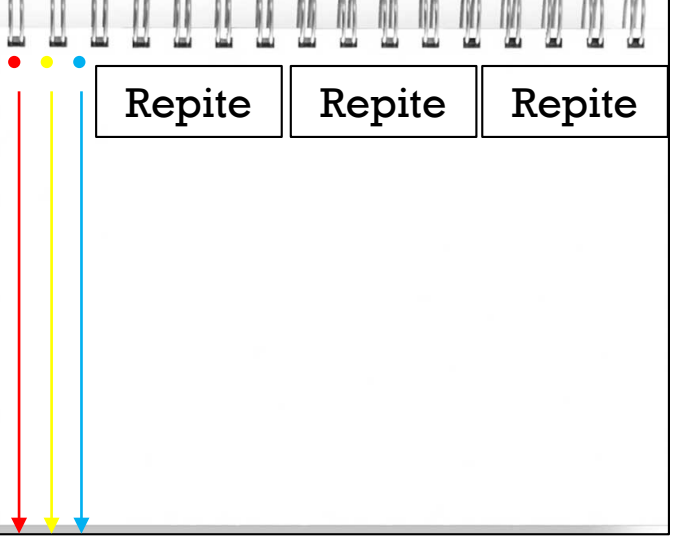

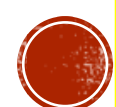